## INSTRUCCIONS:

## SI FAS CLICK A SOBRE DE LES CIRERES DEL PLAT, ES PASSEN CAP AL RECIPIENT DE VIDRE

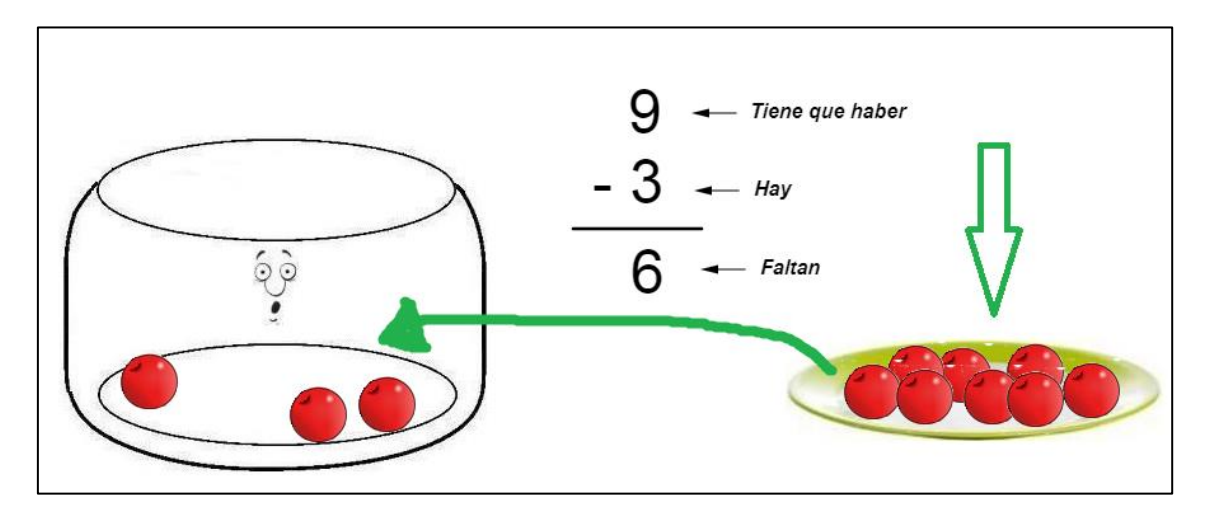

SI COL.LOQUES TOTES LES NECESSÀRIES, ET SURT EL MISSATGE:

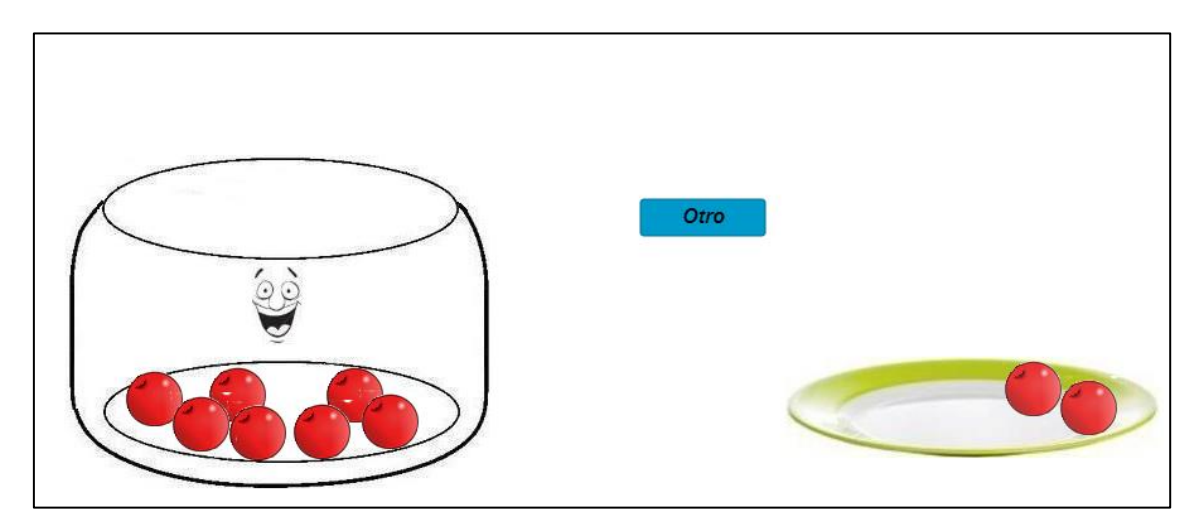